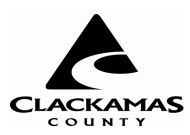

Department of Finance 2051 Kaen Road Oregon City, OR 97045 503.742.5400

**Print Form** 

Submit by Email

**TRANSIENT ROOM TAX REGISTRATION** 

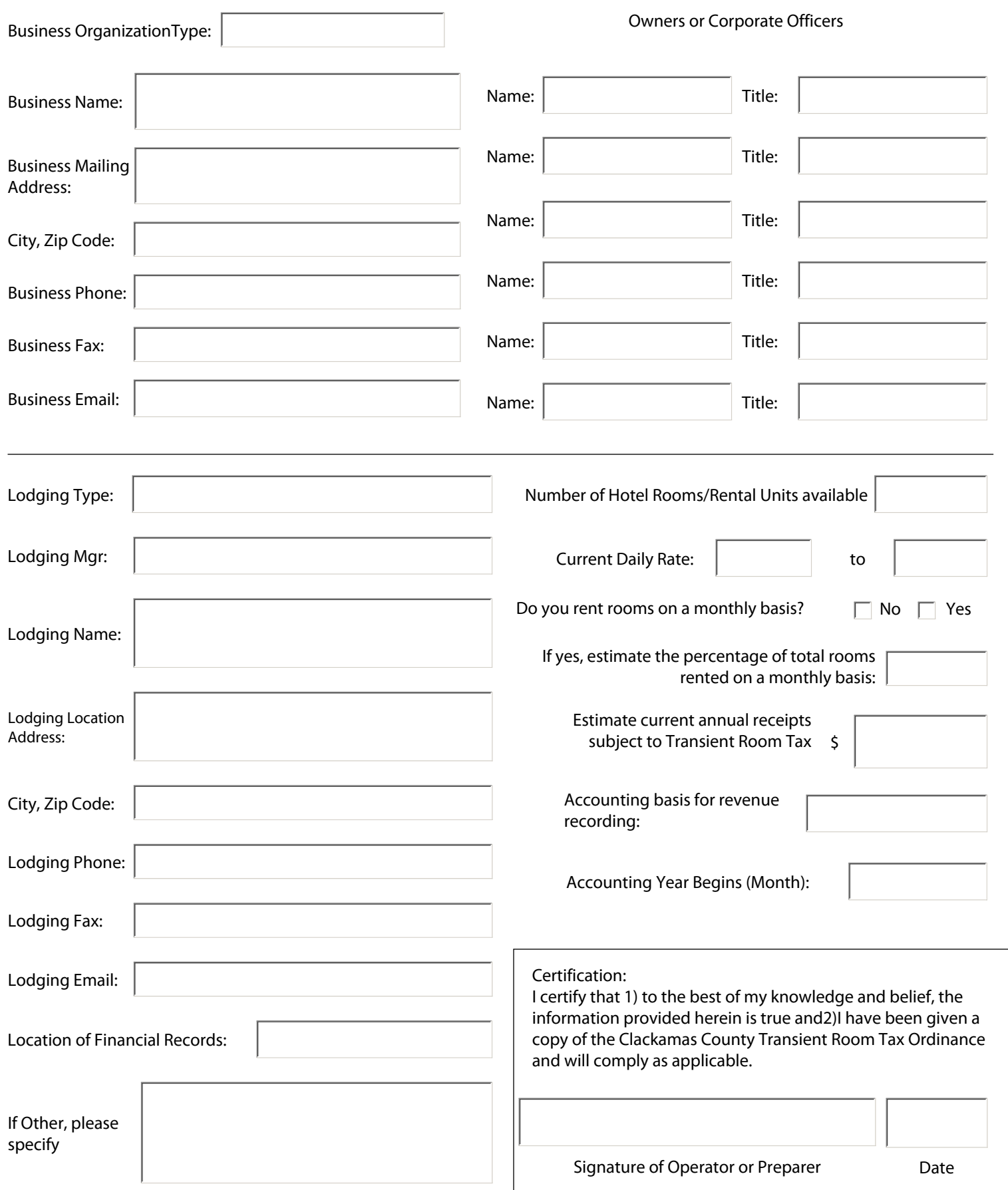